# Package 'swamp'

December 6, 2019

Type Package Title Visualization, Analysis and Adjustment of High-Dimensional Data in Respect to Sample Annotations Version 1.5.1 biocViews Depends impute, amap, gplots, MASS Imports methods Author Martin Lauss Maintainer Martin Lauss <martin.lauss@med.lu.se> Description Collection of functions to connect the structure of the data with the information on the samples. Three types of associations are covered: 1. linear model of principal components. 2. hierarchical clustering analysis. 3. distribution of features-sample annotation associations. Additionally, the inter-relation between sample annotations can be analyzed. Simple methods are provided for the correction of batch effects and removal of principal components.

License GPL  $(>= 2)$ 

LazyLoad yes

RoxygenNote 7.0.2

NeedsCompilation no

Repository CRAN

Date/Publication 2019-12-06 15:10:02 UTC

# R topics documented:

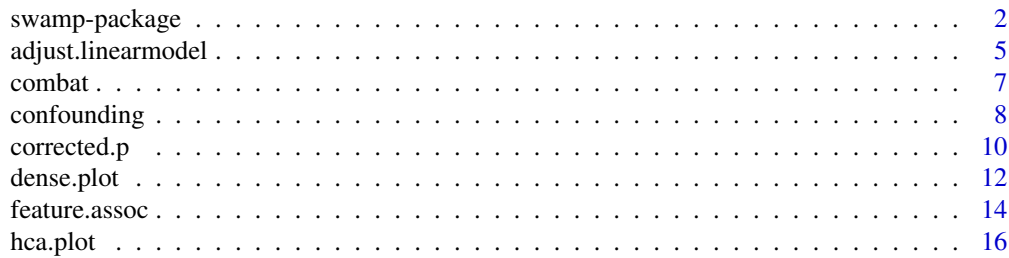

# <span id="page-1-0"></span>2 swamp-package

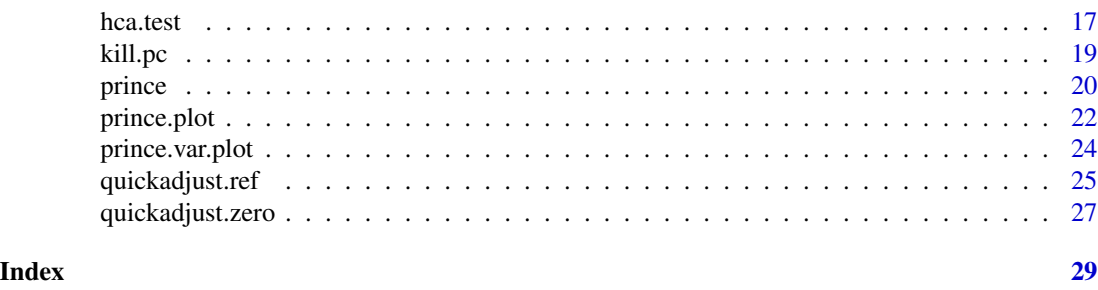

swamp-package *Visualization, Analysis and Adjustment of High-Dimensional Data in Respect to Sample Annotations*

# Description

The package contains functions to connect the structure of the data with sample information. Three types of analyses are covered: 1. linear models of principal components. 2. hierarchical clustering analysis. 3. distribution of associations between individual features and sample annotations. Additionally, the inter-relation between sample annotations can be analyzed. We include methods for batch adjustment by a. median-centering, b. linear models and c. empirical bayes (combat). A method to remove principal components from the data is also included.

# Details

The DESCRIPTION file:

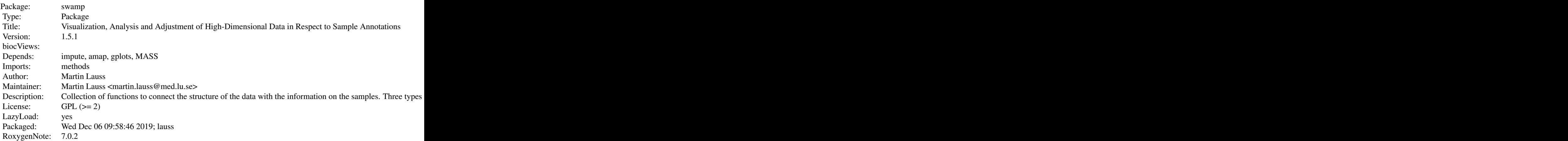

Index of help topics:

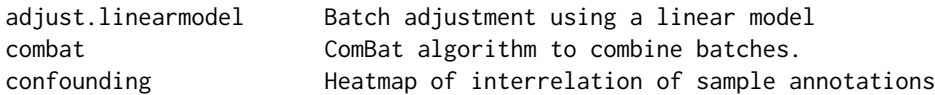

swamp-package 3

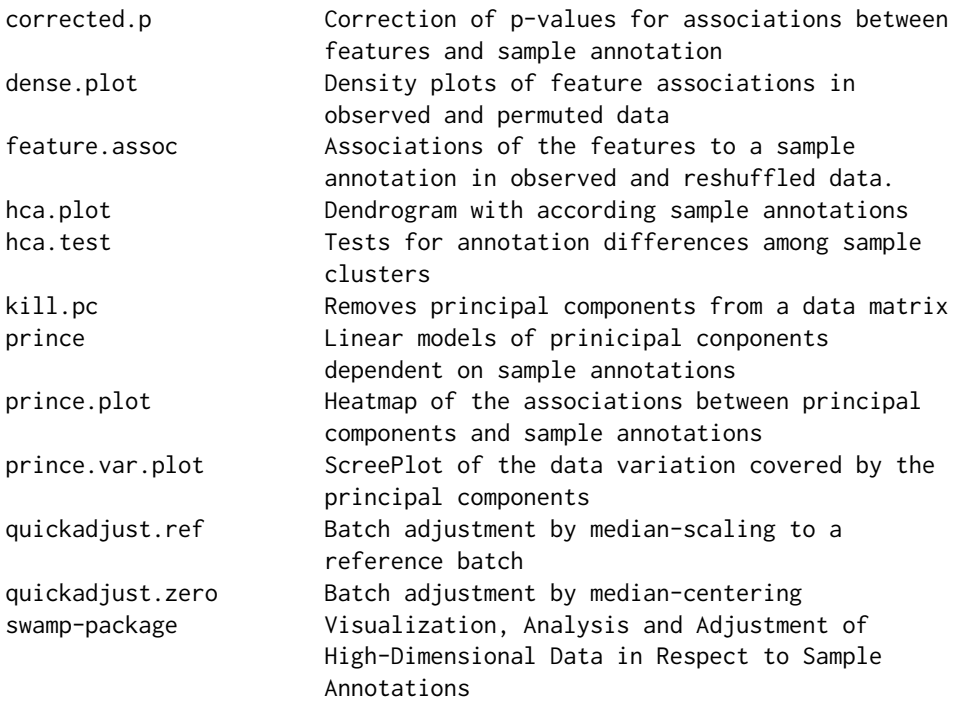

This package aims to find the associations between a high-dimensional data matrix, typically obtained form high-throughput analysis, to the sample annotations, be they technical (e.g. batch surrogates) or biological information. High-dimensional data usually has a much larger number of features than samples. This requires specific analysis to see "how the data looks like" and in which way the technical and biological information on the samples is reflected in the dataset. Sample annotations can be analyzed for their association to principal componenents (prince(), prince.plot(), prince.var.plot()) as well as clusters from HCA (hca.plot(), hca.test()). The distribution of association of sample annotations to the features can be plotted and analysed (feature.assoc(), dense.plot(), corrected.p()). Batch surrogate variables might be associated with biological annotations, hence making batch adjustment of the data problematic. The associations between the sample annotations can be calculated and plotted (confounding()). If unwanted batch effects have been identified in the previous steps, two simple methods are provided to adjust the data (quickadjust.zero(), quickadjust.ref()). Another batch adjustment uses linear models, with the advantage to remove numerical variables and several variables at once (adjust.linearmodel()). In addition, the popular ComBat batch adjustment has been adopted for the package to combine batches of small sample size (combat()). Principal components confounded by batch variables can be reomved from the data (kill.pc()). To use the functions of this package, the data matrix has to be a numeric matrix and the sample annotations have to be a data.frame with numeric or factors with 2 or more levels. NAs are allowed in both the data matrix and the annotation dataframe, except for the functions adjust.linearmodel() and combat().

# Author(s)

# Martin Lauss

Maintainer: Martin Lauss <martin.lauss@med.lu.se>

# Examples

```
##### first you need a dataset (matrix)
set.seed(100)
g<-matrix(nrow=1000,ncol=50,rnorm(1000*50),dimnames=list(paste("Feature",1:1000),
          paste("Sample",1:50)))
g[1:100,26:50]<-g[1:100,26:50]+1 ## lets put in some larger values
set.seed(200)
##### second you need sample annotations (data.frame)
o<-data.frame(Factor1=factor(c(rep("A",25),rep("B",25))),
             Factor2=factor(rep(c("A","B"),25)),
             Numeric1=rnorm(50),row.names=colnames(g))
              # Level "B" of Factor 1 marks the samples with the larger values
```
##### perform the functions

```
## principal components
res1<-prince(g,o,top=10,permute=TRUE)
prince.plot(prince=res1)
 # to plot p values of linear models: lm(principal components ~ sapmle annotations).
 # to see if the variation in the data is associated with sample annotations.
res2<-prince.var.plot(g,show.top=50,npermute=10)
 # to see how many principal components carry informative variation
## hierarchical clustering analysis
hca.plot(g,o)
 # to show a dendrogram with sample annotations below
res3<-hca.test(g,o,dendcut=2,test="fisher")
 # to test if the major clusters show differences in sample annotations
## feature associations
res4a<-feature.assoc(g,o$Factor1,method="correlation")
  # to calculate correlation between one sample annotation and each feature
res4b<-feature.assoc(g,o$Factor1,method="t.test",g1=res4a$permuted.data)
res4c<-feature.assoc(g,o$Factor1,method="AUC",g1=res4a$permuted.data)
dense.plot(res4a)
 # to plot the distribution of correlations in the observed data
 # in comparison to permuted data
dense.plot(res4b)
dense.plot(res4c)
res5<-corrected.p(res4a)
 # to correct for multiple testing and find out how many features are
 # significantly associated to the sample annotation
names(which(res5$padjust<0.05))
names(which(res5$adjust.permute<0.05))
names(which(res5$adjust.rank<0.05))
## associations between sample annotations
res4<-confounding(o,method="fisher")
```

```
## adjustment for batch effects
gadj1<-quickadjust.zero(g,o$Factor1)
  # to adjust for batches (o$Factor1)
  # using median centering of the features for each batch
prince.plot(prince(gadj1,o,top=10))
gadj2<-quickadjust.ref(g,o$Factor1,"B")
  # to adjust for batches (o$Factor)
  # by adjusting the median of the features to the median of a reference batch.
prince.plot(prince(gadj2$adjusted.data,o,top=10))
gadj3<-kill.pc(g,pc=1)
  # to remove one or more principal components (here pc1) from the data
prince.plot(prince(gadj3,o,top=10))
lin1<-adjust.linearmodel(g,o$Numeric1)
  # to adjust for numerical variables using a linear model
prince.plot(prince(lin1,o,top=10))
com1<-combat(g,o$Factor1,batchcolumn=1)
  # to use the empirical Bayes framework of ComBat, popular for small-sample sizes
prince.plot(prince(com1,o,top=10))
```
adjust.linearmodel *Batch adjustment using a linear model*

# **Description**

The function uses a linear model for each feature: with the feature as dependent variable and technical variables (batches) as regressors.

# Usage

```
adjustuinearmodel(g, o.batches, robust.lm = F, small.memory = F)
```
# Arguments

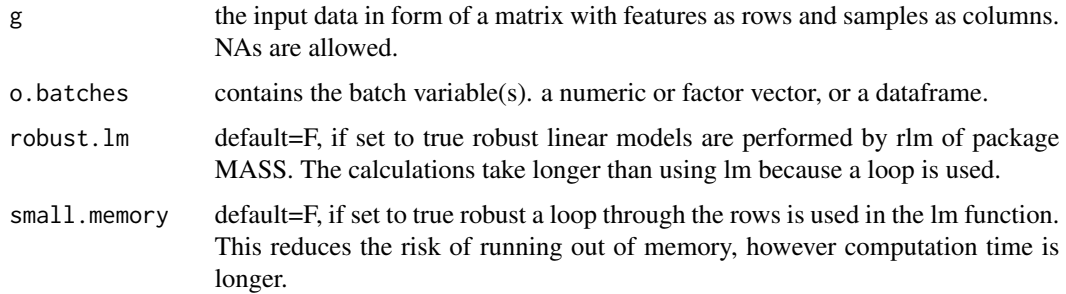

## Details

For each feature a lm(feature~., batches) is performed. The residuals of the fitted model are returned. (The means of the features of g are added to the residuals, as the residuals are centered, which may not be desired.) Note the following possibilties of using a linear model for batch adjustment: 1. Technical variables (Batches) can be numeric. 2. Numerical technical variables can be used in transformed forms (log, exp,...). 3. Several batch variables, be it numeric or factors, can be corrected at once, by just adding more regressors to the model. By default the function performs lm. If robust.lm = T, robust linear models are performed using the rlm funcion of MASS. NAs are not allowed in g. Samples that contain NAs in o.batches are returned unadjusted.

# Value

A numeric matrix which is the adjusted dataset.

# **Note**

robust linear models require the package MASS

# Author(s)

Martin Lauss

# Examples

```
# data as a matrix
set.seed(100)
g<-matrix(nrow=1000,ncol=50,rnorm(1000*50),dimnames=list(paste("Feature",1:1000),
   paste("Sample",1:50)))
g[1:100,26:50]<-g[1:100,26:50]+1 # the first 100 features show
# higher values in the samples 26:50
# patient annotations as a data.frame, annotations should be numbers and factors
# but not characters.
# rownames have to be the same as colnames of the data matrix
set.seed(200)
o<-data.frame(Factor1=factor(c(rep("A",25),rep("B",25))),
              Factor2=factor(rep(c("A","B"),25)),
              Numeric1=rnorm(50), Numeric2=colMeans(g),row.names=colnames(g))
##unadjusted.data
res1<-prince(g,o,top=10)
prince.plot(res1)
##batch adjustment
lin1<-adjust.linearmodel(g,o$Numeric2)
lin2<-adjust.linearmodel(g,o[,c("Numeric2","Factor2")]) # also correct for Factor2
##prince.plot
prince.plot(prince(lin1,o,top=10))
prince.plot(prince(lin2,o,top=10))
```
<span id="page-6-0"></span>

# Description

Performs ComBat as described by Johnson et al.

# Usage

```
combat(g, o.withbatch, batchcolumn = NULL, par.prior = T, prior plots = T)
```
# Arguments

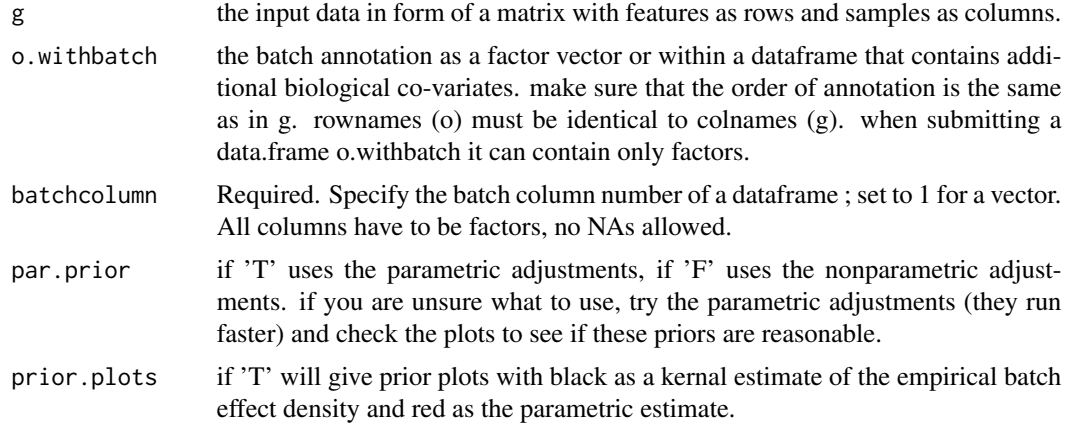

# Details

The R-code of the ComBat algorithm has been taken from the webpage jlab.byu.edu/ComBat and input and output were adopted to the swamp package. ComBat uses parametric and non-parametric empirical Bayes frameworks for adjusting data for batch effects. The method is robust to outliers and performs particularly well with small sample sizes. ComBat can handle only categorical batch variables in its current development stage. Biological covariates can be added to the model (also categorical).

# Value

A numeric matrix which is the adjusted dataset.

# Note

R coded algorithm directly from Johnson WE

# Author(s)

Martin Lauss

# <span id="page-7-0"></span>References

Johnson WE, Li C, Rabinovic A. Adjusting batch effects in microarray expression data using empirical Bayes methods. Biostatistics. 2007 Jan;8(1):118-27.

#### Examples

```
# data as a matrix
set.seed(100)
g<-matrix(nrow=1000,ncol=50,rnorm(1000*50),dimnames=list(paste("Feature",1:1000),
          paste("Sample",1:50)))
g[1:100,26:50]<-g[1:100,26:50]+1 # the first 100 features show
# higher values in the samples 26:50
# patient annotations as a data.frame, annotations should be numbers and factors
# but not characters.
# rownames have to be the same as colnames of the data matrix
set.seed(200)
o<-data.frame(Factor1=factor(c(rep("A",25),rep("B",25))),
              Factor2=factor(rep(c("A","B"),25)),
              Factor3=factor(c(rep("X",15),rep("Y",20),rep("Z",15))),
             Numeric1=rnorm(50),
             row.names=colnames(g))
##unadjusted.data
res1<-prince(g,o,top=10)
prince.plot(res1)
##batch adjustment for Factor 3
com1<-combat(g,o$Factor3,batchcolumn=1)
##batch adjustment for Factor 3; with covariate
com2<-combat(g,o[,c("Factor2","Factor3")],batchcolumn=2)
##prince.plot
prince.plot(prince(com1,o,top=10))
prince.plot(prince(com2,o,top=10))
```
confounding *Heatmap of interrelation of sample annotations*

#### **Description**

The function tests the relationships of the sample annotations and plots the heatmap of the p-values.

#### Usage

```
confounding(o, method = "chisq", workspace = 2e+07, smallest = -20,
           diagonal.zero = F, label = colnames(o), note = T, notecol = "black",
           notecex = 1, breaks = 50, col = c(heat.colors(48), "white"), key = T,
            cexRow = 1, cexCol = 1, margins = c(7,7), colsep = NULL,
            rowsep = NULL, sepcolor = "black", sepwidth = c(0.05, 0.05))
```
# confounding 9

#### **Arguments**

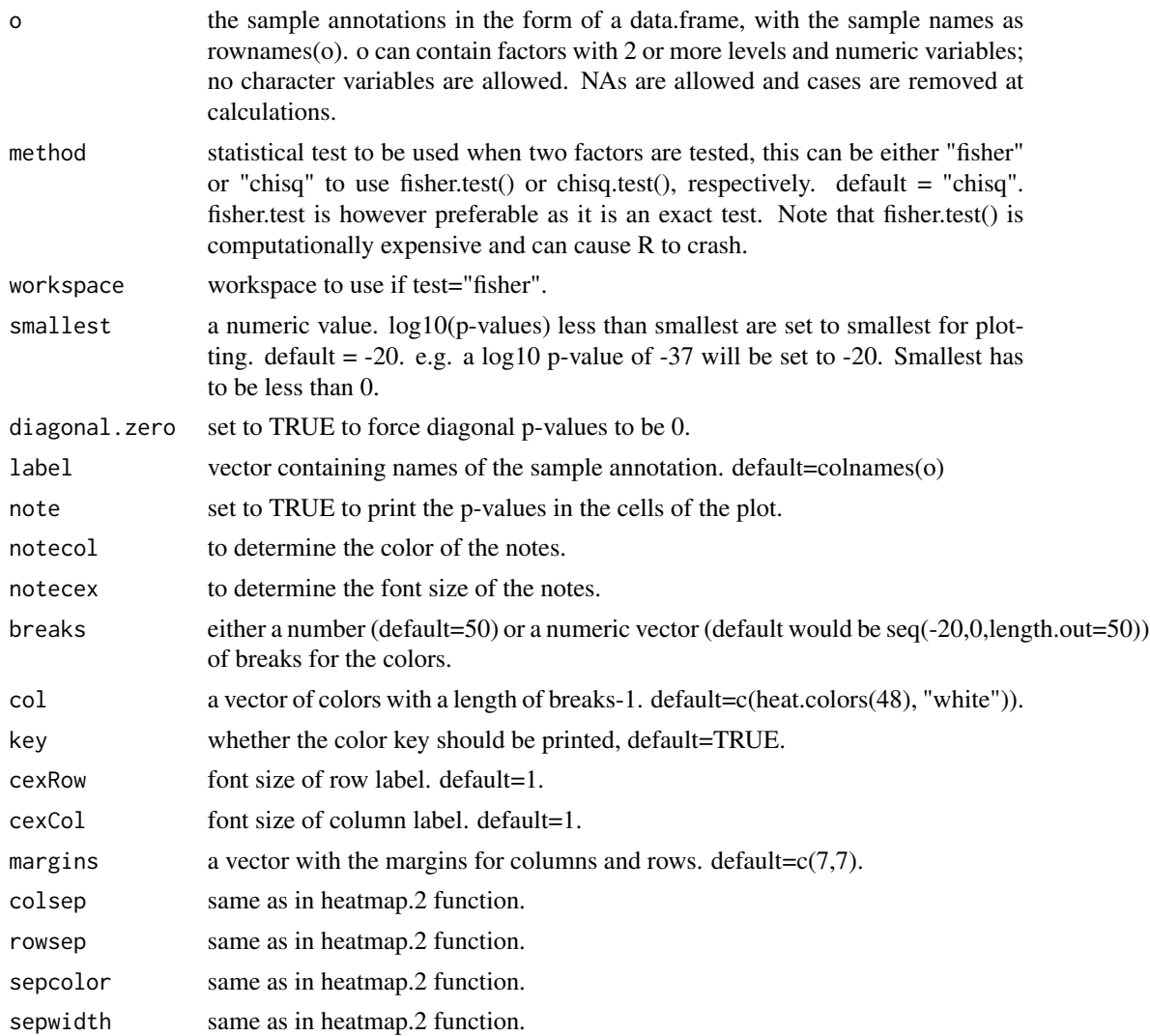

# Details

Technical and biological annotations are often interrelated, leading to confounding. This function tests the interelation of all sample annotations, be they technical batch surrogates or biological measures. Two sample annotations are compared at a time. If both are factors, fisher.test() or chisq() test can be used. Note that fisher.test() is computationally expensive and might cause R to crash at large sample numbers. If one sample annotation is numeric a linear modeal is used in the form of lm(numeric sample annotation~other sample annotation). The p-value is derived from the F-statistic of the linear model. The p-value from lm() is equivalent to the cor.test() p-value in the case of two numeric variables. NAs in the sample annotations are allowed and result in deletion of the NA case. It should be noted however, that different number of NAs in various sample annotations lead to different power of the comparisons. Matrices that specify for each comparison the test and sample number used are returned. With NAs in the data it is possible that a pair of sample annotations

<span id="page-9-0"></span>does not provide two different values each. In such a pair that does not show variance for both annotations the output is set to NA. The function uses heatmap.2() from the package gplots to plot the p-values.

# Value

a list with components

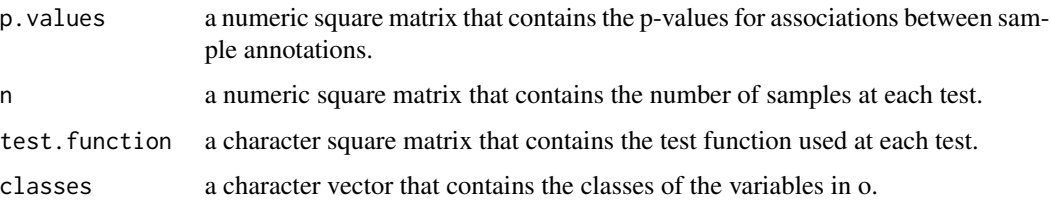

# Note

requires the package gplots

#### Author(s)

Martin Lauss

#### Examples

```
# patient annotations as a data.frame, annotations should be numbers and factors
# but not characters.
set.seed(200)
o<-data.frame(Factor1=factor(c(rep("A",25),rep("B",25))),
             Factor2=factor(rep(c("A","B"),25)),
              Factor3=factor(c(rep("X",15),rep("Y",20),rep("Z",15))),
             Numeric1=rnorm(50))
```
## calculate and plot interrelations res4<-confounding(o,method="fisher")

corrected.p *Correction of p-values for associations between features and sample annotation*

# Description

The function corrects for multiple testing of associations of features to sample annotation. Adjustment is done by padjust() or by the p-values from permuted data.

# corrected.p 11

# Usage

```
corrected.p(feature.assoc, correction = "fdr", adjust.permute = T,
            adjust.random = T, ties.method = "first")
```
# Arguments

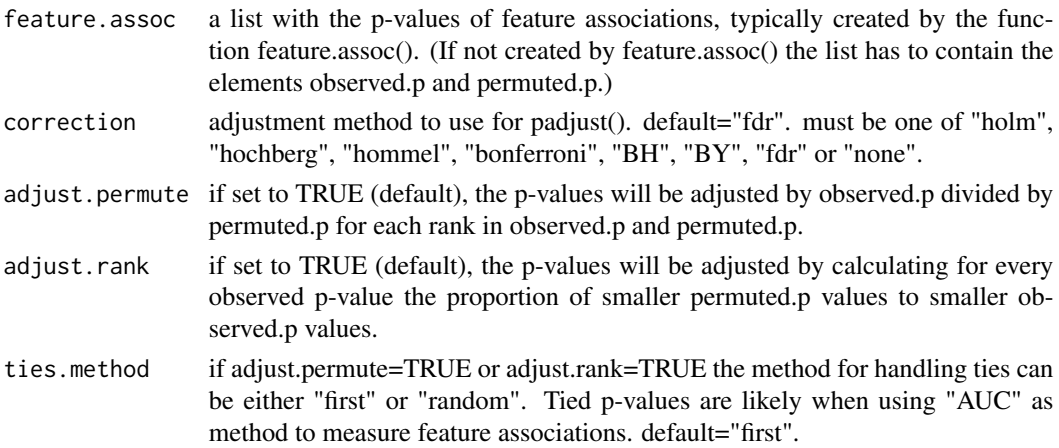

# Details

As high-dimensional data contains many features, the p-values of feature associations have to be corrected for multiple testing. The number of features that are significantly associated with sample annotation can show how strog the data is connected to the respective sample annotation. The p-values can be adjusted using the standard correction methods of padjust(). Additionally two methods that use the p-values from permuted data are proposed. First, p-values are adjusted by observed.p divided by permuted.p for each rank in observed.p and permuted.p. For instance if the third lowest p-value in the observed associations is 1e-9 and the third lowest p value in the permuted data is 1e-4, this p-value is correced by 1e-9 divided by 1e-4 which is 1e-5. Second, p-values are adjusted by calculating for every observed p-value the proportion of smaller permuted. p values to smaller observed.p values. For instance, we have a p-value of 1e-3 which is ranked as the 300 lowest p-value in the observed data. In the permuted data there are 3 p-values that are lower than 1e-3. In the 300 p-values we suspect 3 of them to occur by chance, hence the adjusted p-value is 3 divided by 300 which is 0.01. This correction method can yield p-values of 0 and is less robust when only a few permuted.p are smaller than the observed.p. Both proposed correction methods may acutally show similar results to padjust(observed.p,method="fdr")

#### Value

a list with components

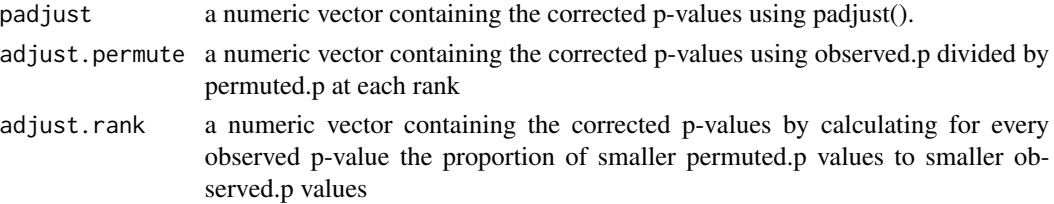

# <span id="page-11-0"></span>Author(s)

Martin Lauss

# Examples

```
# data as a matrix
set.seed(100)
g<-matrix(nrow=1000,ncol=50,rnorm(1000*50),dimnames=list(paste("Feature",1:1000),
          paste("Sample",1:50)))
g[1:100,26:50]<-g[1:100,26:50]+1 # the first 100 features show
# higher values in the samples 26:50
# patient annotations as a data.frame, annotations should be numbers and factor
# but not characters.
# rownames have to be the same as colnames of the data matrix
set.seed(200)
o<-data.frame(Factor1=factor(c(rep("A",25),rep("B",25))),
              Factor2=factor(rep(c("A","B"),25)),
             Numeric1=rnorm(50),row.names=colnames(g))
#calculate feature associations
res4a<-feature.assoc(g,o$Factor1,method="correlation")
#correct the p-values
res5<-corrected.p(res4a)
```

```
names(which(res5$padjust<0.05))
names(which(res5$adjust.permute<0.05))
names(which(res5$adjust.rank<0.05))
```
dense.plot *Density plots of feature associations in observed and permuted data*

#### **Description**

The function plots the distribution of feature associations for a specified sample annotation for both observed and reshuffled data.

# Usage

dense.plot(feature.assoc,  $lty = 1:2$ , col = 1:2,  $lwd = c(2, 2)$ ,  $ylab = "$ main =  $"$ , cex.main = 1, cex.lab = 1, cex.axis = 1)

# Arguments

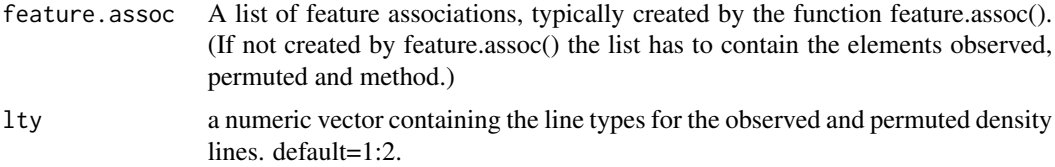

#### dense.plot 13

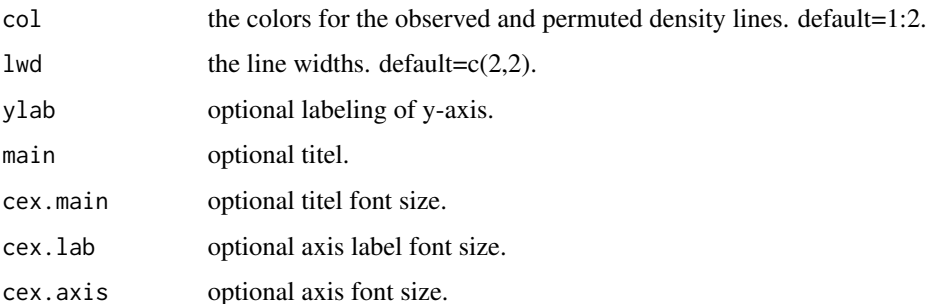

#### Details

The function plots the distribution of associations of features with a sample annotation calculated by feature.assoc(). The function uses plot.density() for the observed data and adds the permuted data using lines(density()). The x-axis is dependent on the method used to measure association, e.g. if the method was "correlation", then xlim is  $c(-1,1)$  and xlab="Corrlation".

# Author(s)

Martin Lauss

#### Examples

```
## data as a matrix
set.seed(100)
g<-matrix(nrow=1000,ncol=50,rnorm(1000*50),dimnames=list(paste("Feature",1:1000),
  paste("Sample",1:50)))
g[1:100,26:50]<-g[1:100,26:50]+1 # the first 100 features show
# higher values in the samples 26:50
## patient annotations as a data.frame, annotations should be numbers and factor
# but not characters.
## rownames have to be the same as colnames of the data matrix
set.seed(200)
o<-data.frame(Factor1=factor(c(rep("A",25),rep("B",25))),
              Factor2=factor(rep(c("A","B"),25)),
             Numeric1=rnorm(50),row.names=colnames(g))
# calculate the associations to Factor 1
res4a<-feature.assoc(g,o$Factor1,method="correlation")
res4b<-feature.assoc(g,o$Factor1,method="t.test",g1=res4a$permuted.data)
   # uses t.test instead, reuses the permuted data generated in res4a
res4c<-feature.assoc(g,o$Factor1,method="AUC",g1=res4a$permuted.data)
   # uses AUC instead, reuses the permuted data generated in res4a
# plot distribution of associations in observed and permuted data
dense.plot(res4a)
dense.plot(res4b)
dense.plot(res4c)
```
<span id="page-13-0"></span>feature.assoc *Associations of the features to a sample annotation in observed and reshuffled data.*

# Description

This function calculates the associations of each feature of the data matrix to a specified sample annotation. Either Pearson correlation, t-test statistic, Area Under Curve or R squared is used as measure of association. In parallel, the features in permuted data are tested for comparison.

#### Usage

```
feature.assoc(g, y, method = "correlation", g1 = NULL, exact = 1)
```
#### Arguments

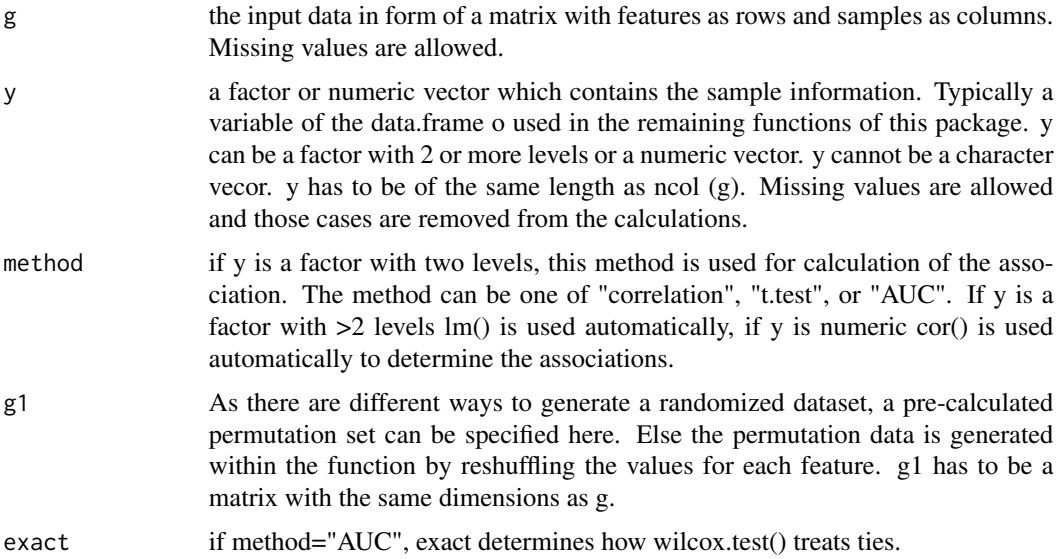

# Details

For each feature the association to the sample annotation is calculated. If the sample annotaion is a factor with 2 levels, it can be chosen whether Pearson correlation, t.test statistic or Area Under Curve (AUC) is used as measure of association. The uncorrected p-values for the strength of associations are calculated by cor.test(), t.test() and wilcox.test() respectively. The distribution of these associations can be seen using dense.plot() function. For instance this can reveal a group of positively associated features. The order of the levels in levels(y) is decisive, e.g. for correlation the factors are transformed by as.numeric(), whereby the first level becomes 1 and the second level becomes 2. Hence, a positive association means higher values in samples with level 2 and a negative assocation means higher values in level 1. This should also be true for t.test and AUC, but please re-check. If the annotation is a factor with more than 2 levels, lm() is automatically used with R

#### feature.assoc 15

squared as the measure of association and the p-value as obtained from the F statistic. If the annotation is a numeric vector, correlation is used (with cor.test() for p-value). NAs are allowed in both the data matrix and the annotation vector and is treated by case-wise deletion for the calculations. To see the relelvance of the associations, the calculations are repeated with permuted data, which can be either pre-entered as g1 or otherwise is calculated within the function by reshuffling the values for each feature.

# Value

a list with components

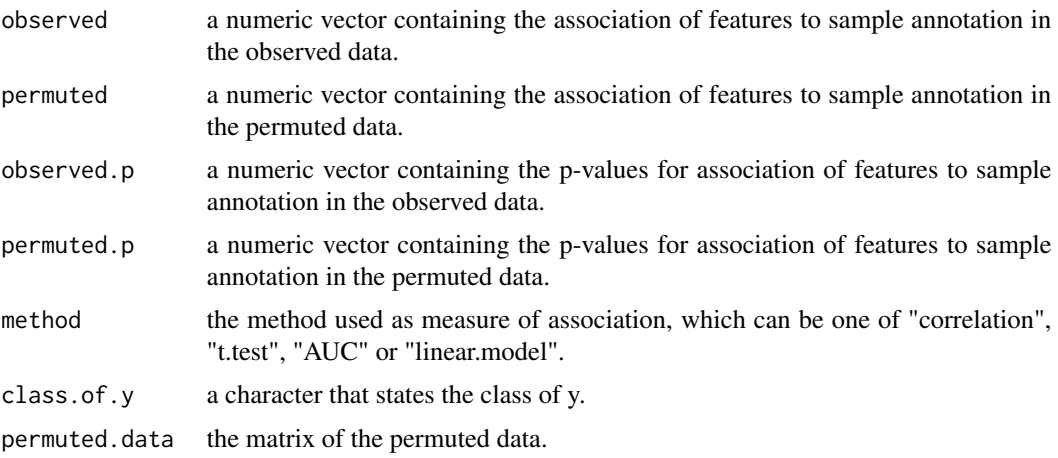

# Author(s)

Martin Lauss

# Examples

```
## data as a matrix
set.seed(100)
g<-matrix(nrow=1000,ncol=50,rnorm(1000*50),dimnames=list(paste("Feature",1:1000),
   paste("Sample",1:50)))
g[1:100,26:50]<-g[1:100,26:50]+1 # the first 100 features show
# higher values in the samples 26:50
## patient annotations as a data.frame, annotations should be numbers and factor
# but not characters.
## rownames have to be the same as colnames of the data matrix
set.seed(200)
o<-data.frame(Factor1=factor(c(rep("A",25),rep("B",25))),
              Factor2=factor(rep(c("A","B"),25)),
              Numeric1=rnorm(50),row.names=colnames(g))
```

```
# calculate the associations to Factor 1
res4a<-feature.assoc(g,o$Factor1,method="correlation")
res4b<-feature.assoc(g,o$Factor1,method="t.test",g1=res4a$permuted.data)
    # uses t.test instead, reuses the permuted data generated in res4a
res4c<-feature.assoc(g,o$Factor1,method="AUC",g1=res4a$permuted.data)
```
<span id="page-15-0"></span>16 hca.plot

```
# uses AUC instead, reuses the permuted data generated in res4a
str(res4a)
```
# hca.plot *Dendrogram with according sample annotations*

# Description

The function plots the dendrogram from hierarchical cluster analysis with colorcoded sample annotations below.

# Usage

```
hca.plot(g, o, method = "correlation", link = "ward", colored = palette(),
         border = NA, code = colnames(o), cex.code = 1,
         breaks = round(nrow(oreihe)/4),
      cutcolors = colorpanel(breaks, low = "green", mid = "black", high = "red"))
```
#### Arguments

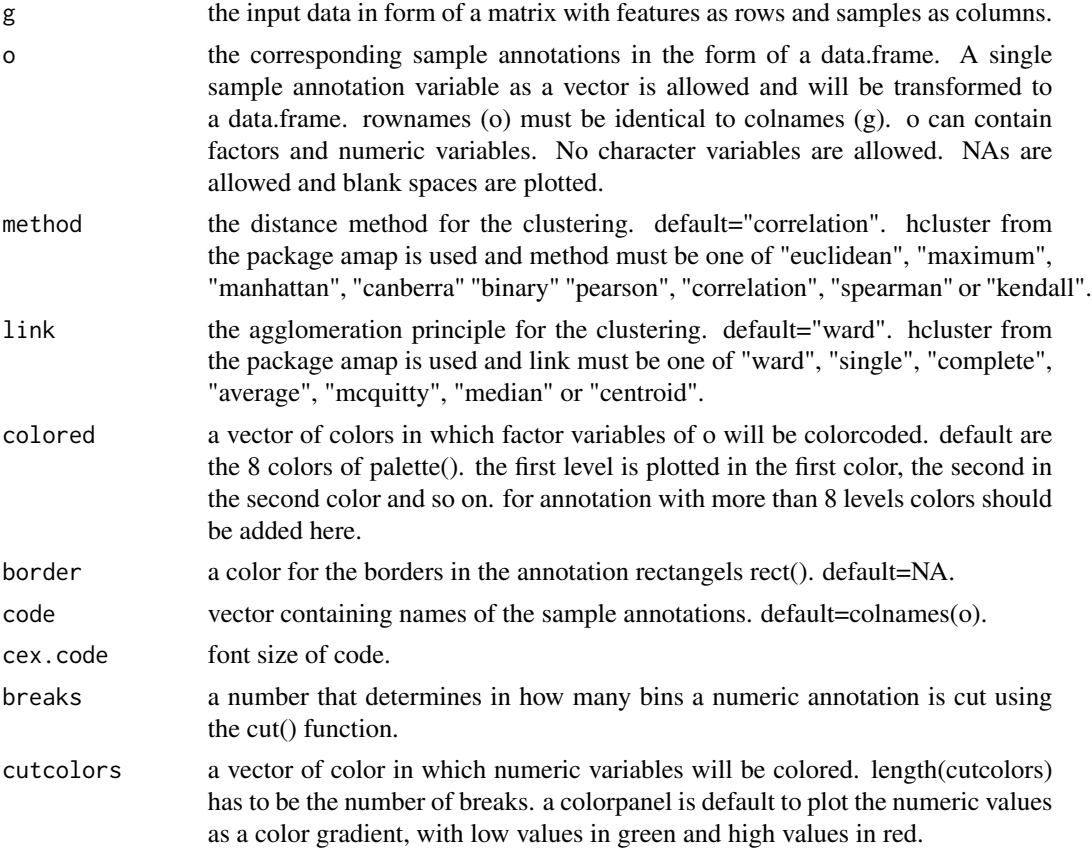

#### <span id="page-16-0"></span>hca.test 17

# Details

The data is clustered using the amap package. The plot works for sample annotations as a data.frame or as a single vector. NAs are allowed in both data matrix and sample annotation data.frame. If the annotation is a factor, the annotations come in the colororder specified by colored. If the annotation is numeric, breaks and cutcolors is used which is currently set to be a colorpanel().

# Note

requires the packages amap and gplots

#### Author(s)

Martin Lauss

# Examples

```
# data as a matrix
set.seed(100)
g<-matrix(nrow=1000,ncol=50,rnorm(1000*50),dimnames=list(paste("Feature",1:1000),
   paste("Sample",1:50)))
g[1:100,26:50]<-g[1:100,26:50]+1 # the first 100 features show higher values in the samples 26:50
# patient annotations as a data.frame, annotations should be numbers and factor but not characters.
# rownames have to be the same as colnames of the data matrix
set.seed(200)
o<-data.frame(Factor1=factor(c(rep("A",25),rep("B",25))),
              Factor2=factor(rep(c("A","B"),25)),
              Numeric1=rnorm(50),row.names=colnames(g))
## hca plot
hca.plot(g,o)
```
hca.test *Tests for annotation differences among sample clusters*

#### Description

The main clusters of a dendrogram are tested for different patient annotations.

#### Usage

```
hca.test(g, o, dendcut = 2, method = "correlation", link = "ward",
        test = "chisq", workspace = 2e+07)
```
# Arguments

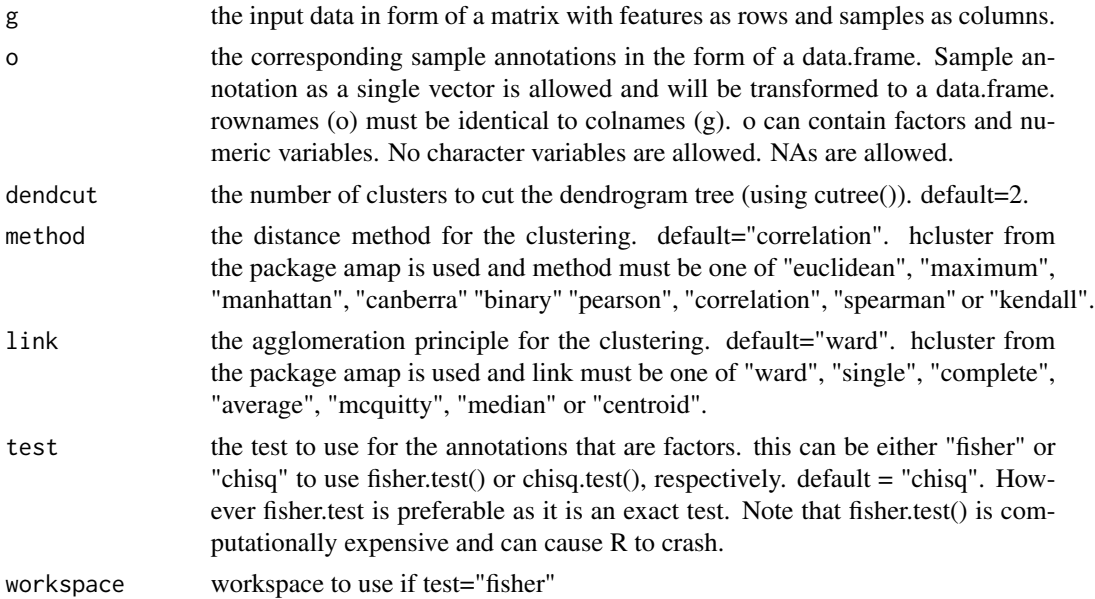

# Details

The function clusters the samples using amap and then cuts the dendrogram into a specified number of clusters. The obtained sample clusters are tested for differences in sample annotations. fisher.test() or chisq.test() is used if the annotation is a factor, lm(annotation~clusters) is used for numeric annotations. The p-values for the dependence of sample annotation and sample clusters are returned.

# Value

a list with components

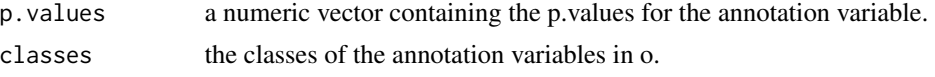

# Note

requires the package amap

# Author(s)

Martin Lauss

# Examples

```
## data as a matrix
set.seed(100)
g<-matrix(nrow=1000,ncol=50,rnorm(1000*50),dimnames=list(paste("Feature",1:1000),
         paste("Sample",1:50)))
```
#### <span id="page-18-0"></span>kill.pc that is a set of the set of the set of the set of the set of the set of the set of the set of the set of the set of the set of the set of the set of the set of the set of the set of the set of the set of the set of

```
g[1:100,26:50]<-g[1:100,26:50]+1 # the first 100 features show
# higher values in the samples 26:50
## patient annotations as a data.frame, annotations should be numbers and factor
# but not characters.
## rownames have to be the same as colnames of the data matrix
set.seed(200)
o<-data.frame(Factor1=factor(c(rep("A",25),rep("B",25))),
              Factor2=factor(rep(c("A","B"),25)),
             Numeric1=rnorm(50),row.names=colnames(g))
# perform the test for the main 2 clusters
res3<-hca.test(g,o,dendcut=2,test="fisher")
       # use test="chisq" for large ncol(g) to avoid crash of R
res3$p.values
```
kill.pc *Removes principal components from a data matrix*

#### Description

Does not destroy your personal computer. Really. (No warranty).

#### Usage

kill.pc(g, pc, imputeknn = F, center = T)

#### Arguments

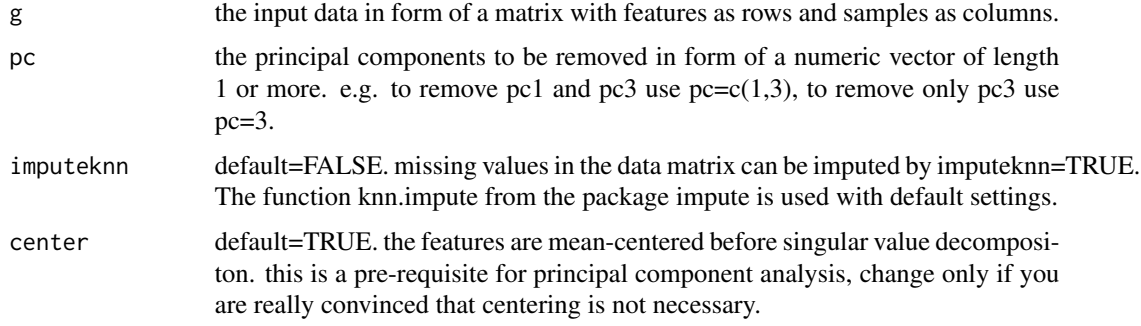

#### Details

A specific principal component might be associated with several interelated batch surrogate variables but free from biological associations. In such a case it may be useful to take out such a principal component from the data. The svd() function resolves the data matrix X into  $X = U^*D^*V$ . D is then set to zero for the unwanted principal components and the data X is recalculated. If you use the default center=TRUE make sure you also use prince() with the default center=TRUE. Using different settings for center for the two functions is not fully compatible.

#### <span id="page-19-0"></span>Value

a matrix which is the new data with the specified principal components removed.

# Note

requires the package impute.

# Author(s)

Martin Lauss

# Examples

```
# data as a matrix
set.seed(100)
g<-matrix(nrow=1000,ncol=50,rnorm(1000*50),dimnames=list(paste("Feature",1:1000),
  paste("Sample",1:50)))
g[1:100,26:50]<-g[1:100,26:50]+1 # the first 100 features show
# higher values in the samples 26:50
# patient annotations as a data.frame, annotations should be numbers and factors
# but not characters.
# rownames have to be the same as colnames of the data matrix
set.seed(200)
o<-data.frame(Factor1=factor(c(rep("A",25),rep("B",25))),
             Factor2=factor(rep(c("A","B"),25)),
             Numeric1=rnorm(50),row.names=colnames(g))
## pca on unadjusted data
res1<-prince(g,o,top=10)
prince.plot(res1)
## take out pc1
gadj3<-kill.pc(g,pc=1)
prince.plot(prince(gadj3,o,top=10))
```
prince *Linear models of prinicipal conponents dependent on sample annotations*

# Description

The function calculates the principal components of the data and finds associations between the prinicpal components and the sample annotations using linear regressions.

# Usage

```
prince(g, o, top = 25, imputeknn = F, center = T, permute = F)
```
#### prince 21

#### Arguments

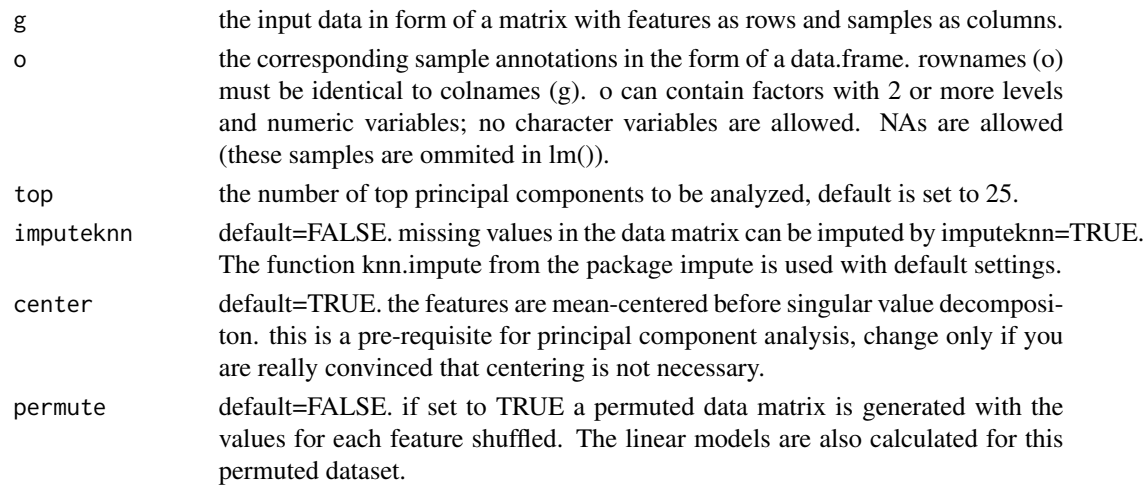

# Details

To calculate the principal components of a data matrix, the function prcomp is used. The function prcomp uses singular value decomposition instead of eigen decomposition of the covariance matrix, the actual principal component analysis. As prcomp cannot handle missing values they have to be imputed beforehands, imputeknn=TRUE can be used for k-nearest neighbor imputation from package impute, k is 10. A linear model is perfomed to find associations of the principal components with a dataframe of sample annotations. The f-statistics of lm(principal component  $i \sim$  sample annotation j) is used to derive the p-value for these associations. The results can be plotted using the prince.plot() function. If permute=TRUE the analysis will be repeated on permuted data, in which for each feature the values have been randomly shuffled.

#### Value

a list as a prince object with components

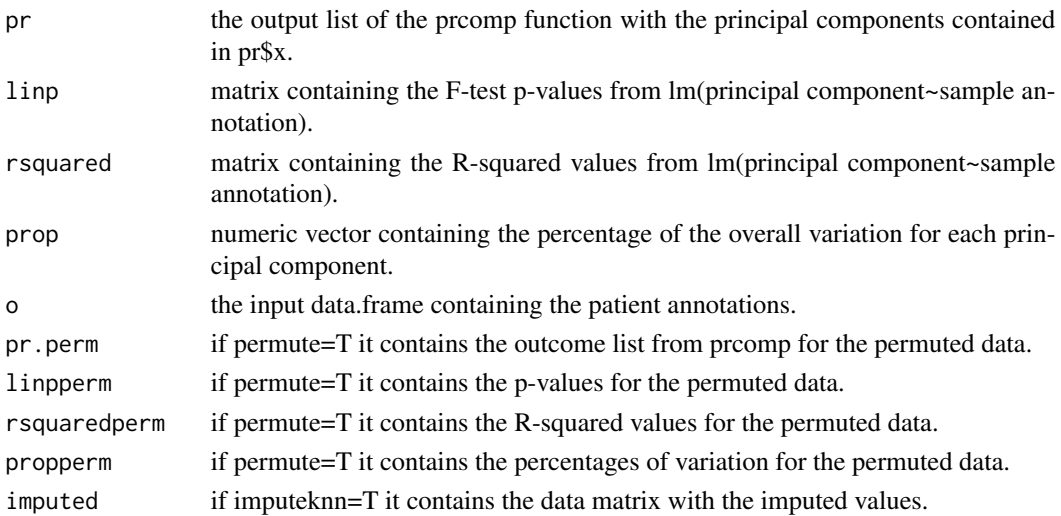

# Note

requires the package impute

# Author(s)

Martin Lauss

# Examples

```
## data as a matrix
set.seed(100)
g<-matrix(nrow=1000,ncol=50,rnorm(1000*50),dimnames=list(paste("Feature",1:1000),
          paste("Sample",1:50)))
g[1:100,26:50]<-g[1:100,26:50]+1 # the first 100 features show
# higher values in the samples 26:50
## patient annotations as a data.frame, annotations should be numbers and factor
# but not characters.
## rownames have to be the same as colnames of the data matrix
set.seed(200)
o<-data.frame(Factor1=factor(c(rep("A",25),rep("B",25))),
              Factor2=factor(rep(c("A","B"),25)),
             Numeric1=rnorm(50),row.names=colnames(g))
## calculate principal components and use linear models to calculate
## their dependence on sample annotations
res1<-prince(g,o,top=10,permute=TRUE)
str(res1)
```
res1\$linp # to see the p values

prince.plot *Heatmap of the associations between principal components and sample annotations*

# Description

This function uses the calculations performed by prince() and plots the log10 of p-values obtained by the linear models.

#### Usage

```
prince.plot(prince, label = colnames(prince$o), smallest = -20, note = F,
            \text{notecol} = \text{"black", notecex = 1},breaks = seq(-20, 0, length.out=100), col = heat.colors(99),
            margins = c(5, 7), key = T, cexRow = 1, cexCol = 1,
            xlab = "Principal Components (Variation)", colsep = NULL,
            rowsep = NULL, sepcolor = "black", sepwidth = c(0.05, 0.05),
            Rsquared = F, breaksRsquared = seq(0,1, length.out=100))
```
<span id="page-21-0"></span>

# prince.plot 23

# Arguments

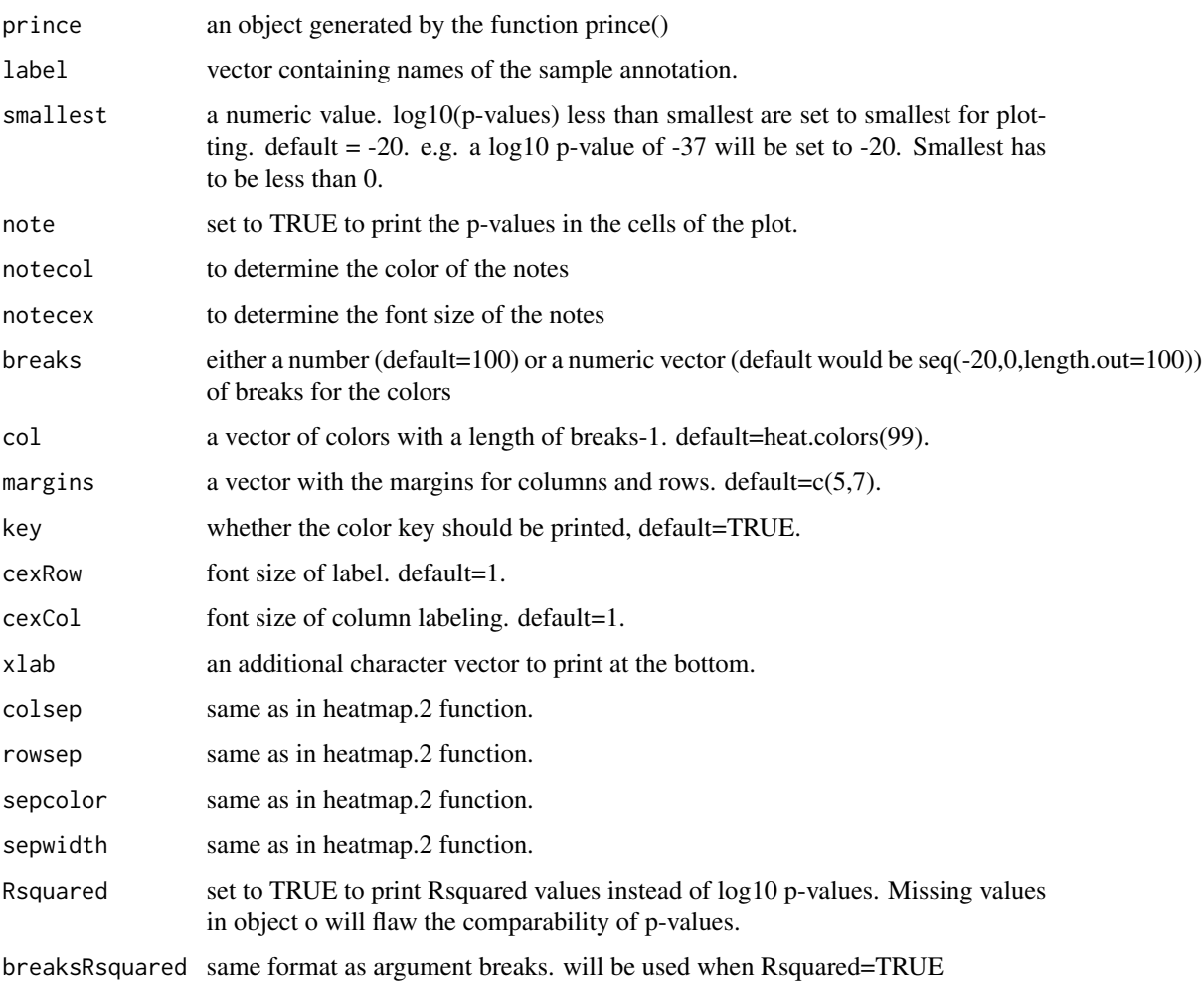

# Details

This plot indicates batch effects, and shows the influence of the biological annotations on the overall variation. The input has to be an object generated by the prince() function. The plot is based on the heatmap.2 function from the gplots package. Colors, breaks, font size and margins can be changed and cell notes can be added. The log10 of p-values from linear model are plotted. If Rsquared is TRUE the R-squared values from linear model are plotted instead.

# Note

requires the package gplots

# Author(s)

Martin Lauss

# Examples

```
## data as a matrix
set.seed(100)
g<-matrix(nrow=1000,ncol=50,rnorm(1000*50),dimnames=list(paste("Feature",1:1000),
         paste("Sample",1:50)))
g[1:100,26:50]<-g[1:100,26:50]+1 # the first 100 features show
# higher values in the samples 26:50
## patient annotations as a data.frame, annotations should be numbers and factors
# but not characters.
## rownames have to be the same as colnames of the data matrix
set.seed(200)
o<-data.frame(Factor1=factor(c(rep("A",25),rep("B",25))),
              Factor2=factor(rep(c("A","B"),25)),
              Numeric1=rnorm(50),row.names=colnames(g))
## calculate principal components and use linear models to calculate their
## dependence on sample annotations
res1<-prince(g,o,top=10)
## plot p-values as heatmap
prince.plot(prince=res1)
```
prince.var.plot *ScreePlot of the data variation covered by the principal components*

# Description

To identify the number of top principal components with relevant variation, this function plots the variation contained in the pc for both observed data and reshuffled data.

# Usage

```
prince.var.plot(g, show.top = dim(g)[2], imputeknn = F,
                center = T, npermute = 10)
```
# Arguments

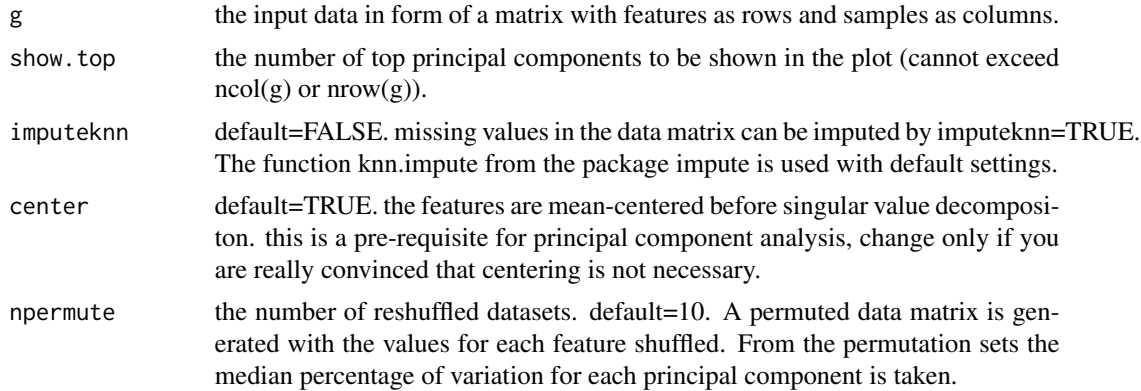

<span id="page-23-0"></span>

# <span id="page-24-0"></span>quickadjust.ref 25

# Details

The function prcomp() is used to calculate the variation of the data contained in the principal components. As prcomp cannot handle missing values they have to be imputed beforehands, using imputeknn=TRUE.

# Value

a list with components

real.variation a vector containing the percentage of variation for each principal component in the observed data.

permuted.variation

a matrix containing the percentages of variation for each principal component in the reshuffled data sets.

# Note

requires the package impute

#### Author(s)

Martin Lauss

# Examples

```
## data as a matrix
set.seed(100)
g<-matrix(nrow=1000,ncol=50,rnorm(1000*50),dimnames=list(paste("Feature",1:1000),
          paste("Sample",1:50)))
g[1:100,26:50]<-g[1:100,26:50]+1
     # the first 100 features show higher values in the samples 26:50
## to plot the variations
res2<-prince.var.plot(g,show.top=50,npermute=10)
str(res2)
```
quickadjust.ref *Batch adjustment by median-scaling to a reference batch*

# Description

The function adjusts for batches by adjusting the median of the features to the median of a reference batch.

# Usage

quickadjust.ref(g, batches, refbatch)

# Arguments

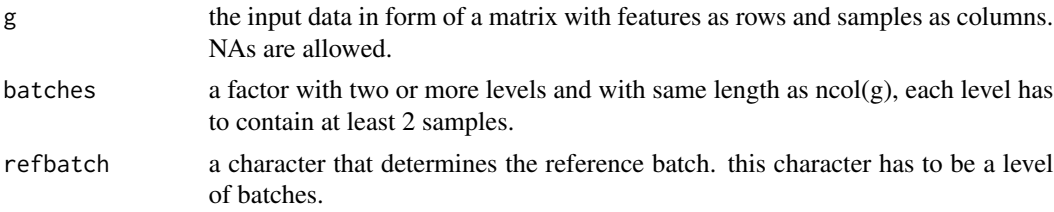

# **Details**

The batches are adjusted to a reference batch. The values of the reference batch remain unchanged. For each feature the median of the batches is determined. NAs are removed for median() calculations. The median of the reference batch is divided by the median of the non-reference batch, which is the scaling factor. All values in the non-reference batch are multiplied by the scaling factor. This way all batches will have the same median as the reference batch for each feature. Scaling factors get inflated when data was already feature-centered before. Hence, this method is only advisable for uncentered data. This is a quick and simple method of batch adjustment, that probably does not work for every batch effect, especially when sample numbers per batch are low. The efficiency of batch adjustment can be checked by prince.plot(prince(g,o)) or prince.plot(prince(g, data.frame(batch,batch))).

#### Value

a list with components

adjusted.data A numeric matrix which is the adjusted dataset. scaling.factors

A numeric matrix containing the scaling factors for each feature in each batch.

# Author(s)

Martin Lauss

#### Examples

```
## The function is currently defined as
# data as a matrix
set.seed(100)
g<-matrix(nrow=1000,ncol=50,rnorm(1000*50),dimnames=list(paste("Feature",1:1000),
         paste("Sample",1:50)))
g[1:100,26:50]<-g[1:100,26:50]+1 # the first 100 features show
# higher values in the samples 26:50
# patient annotations as a data.frame, annotations should be numbers and factors
# but not characters.
# rownames have to be the same as colnames of the data matrix
set.seed(200)
o<-data.frame(Factor1=factor(c(rep("A",25),rep("B",25))),
              Factor2=factor(rep(c("A","B"),25)),
              Numeric1=rnorm(50),row.names=colnames(g))
```
# <span id="page-26-0"></span>quickadjust.zero 27

```
##unadjusted.data
res1<-prince(g,o,top=10)
prince.plot(res1)
##batch adjustment
gadj2<-quickadjust.ref(g,o$Factor1,"B")
str(gadj2)
##prince.plot
prince.plot(prince(gadj2$adjusted.data,o,top=10))
    # note the high number of variation covered by the first principal component.
    # This is caused by infalted scaling factor as the features of the
    # input matrix g are already centered around zero.
    # this adjustment method should be used only on uncentered data.
```
quickadjust.zero *Batch adjustment by median-centering*

# Description

The function centers the median of each feature in each batch to zero.

#### Usage

quickadjust.zero(g, batches)

## Arguments

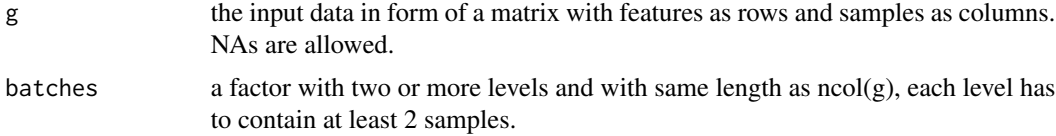

# Details

The values of a feature are split up into batches and each part is median-centered to zero, i.e. the batch median is subtracted from every value in the batch. As a result the feature will have a median of zero in all batches. NAs are removed for median() calculations. This is a quick and simple method of batch adjustment, that probably does not work for every batch effect, especially when sample numbers per batch are low. The efficiency of batch adjustment can be checked by prince.plot(prince(g,o)) or prince.plot(prince(g, data.frame(batch,batch))).

#### Value

A numeric matrix which is the adjusted dataset.

# Author(s)

Martin Lauss

# Examples

prince.plot(prince(gadj1,o,top=10))

```
# data as a matrix
set.seed(100)
g<-matrix(nrow=1000,ncol=50,rnorm(1000*50),dimnames=list(paste("Feature",1:1000),
          paste("Sample",1:50)))
g[1:100,26:50]<-g[1:100,26:50]+1 # the first 100 features show
# higher values in the samples 26:50
# patient annotations as a data.frame, annotations should be numbers and factors
# but not characters.
# rownames have to be the same as colnames of the data matrix
set.seed(200)
o<-data.frame(Factor1=factor(c(rep("A",25),rep("B",25))),
              Factor2=factor(rep(c("A","B"),25)),
              Numeric1=rnorm(50),row.names=colnames(g))
##unadjusted.data
res1<-prince(g,o,top=10)
prince.plot(res1)
##batch adjustment
gadj1<-quickadjust.zero(g,o$Factor1)
##prince.plot
```
# <span id="page-28-0"></span>Index

∗Topic cluster hca.plot, [16](#page-15-0) hca.test, [17](#page-16-0) kill.pc, [19](#page-18-0) prince, [20](#page-19-0) prince.plot, [22](#page-21-0) prince.var.plot, [24](#page-23-0) ∗Topic design adjust.linearmodel, [5](#page-4-0) combat, [7](#page-6-0) kill.pc, [19](#page-18-0) quickadjust.ref, [25](#page-24-0) quickadjust.zero, [27](#page-26-0) ∗Topic distribution dense.plot, [12](#page-11-0) ∗Topic htest confounding, [8](#page-7-0) corrected.p, [10](#page-9-0) dense.plot, [12](#page-11-0) feature.assoc, [14](#page-13-0) hca.test, [17](#page-16-0) ∗Topic package swamp-package, [2](#page-1-0) ∗Topic regression prince, [20](#page-19-0) prince.plot, [22](#page-21-0) adjust.linearmodel, [5](#page-4-0) combat, [7](#page-6-0) confounding, [8](#page-7-0) corrected.p, [10](#page-9-0) dense.plot, [12](#page-11-0) feature.assoc, [14](#page-13-0) hca.plot, [16](#page-15-0) hca.test, [17](#page-16-0) kill.pc, [19](#page-18-0)

prince, [20](#page-19-0) prince.plot, [22](#page-21-0) prince.var.plot, [24](#page-23-0)

quickadjust.ref, [25](#page-24-0) quickadjust.zero, [27](#page-26-0)

swamp *(*swamp-package*)*, [2](#page-1-0) swamp-package, [2](#page-1-0)